### **Desenvolupament Java-Liferay Portlet**

#### "Gestió de la Formació"

**Nom : Víctor Manuel Carazo ColomaE.T. Informàtica de GestióUniversitat Oberta de Catalunya**

**Consultor : Albert Grau Perisé 18 de Juny de 2012**

Sistemas Informáticos S.A

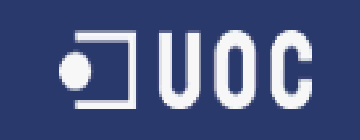

#### Introducció

- "Sistemes Informàtics S.A", una empresa mitjana-gran es troba amb un<br>exchleme quan ele seus emplecte reglitzen esl·ligitude de fermesione i/e problema quan els seus empleats realitzen sol·licituds de formacions i/o certificacions.
- Una persona s'encarrega de la gestió manual de totes les peticions de forma paral·lela a les seves tasques habituals, el qual fa que la gestió de la<br>formació no sigui eficaç i no es controli de manera correcte. Això provoca que tan el responsable com l'empleat no puguin tenir informació sobre l'evolució real de la seva petició de manera rapida.
- En aquest temps on la formació prima a les empreses i on es necessiten<br>Feolitzar maltea tasques de regislatge del personal es necessite une eine realitzar moltes tasques de reciclatge del personal , es necessita una eina que pugui gestionar de manera ràpida i automàtica totes aquestes peticions , ja que una persona sola , manualment ,no dona l'abast ,i no realitzaria una bona gestió d'aquesta important tasca.
- Així doncs, davant aquesta problemàtica, sorgeix la idea d'automatitzar tota la gestió de les formacions, creant una infraestructura gran on es pugui gestionar tots els processos via WEB anomenada "Gestió de la Formació" , gestionada a traves del portal Liferay amb JAVA

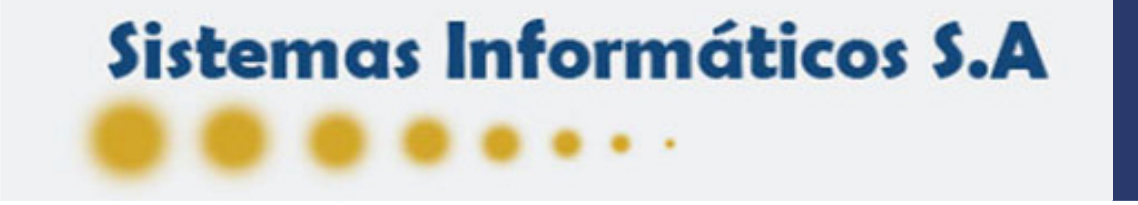

#### **Tecnologia**

- La tecnologia seleccionada i utilitzada al projecte esta basada en Java
- Tecnologia J2EE orientada cap aplicacions de servidors i especialment per aplicacions en entorns web
- Utilitzem un gestor de continguts o portal "Liferay Community" (versió gratuïta) per a contenir la nostraweb realitzada mitjançant portlets amb Java i JSP
- Base de dades MySQL per a contenir totes les taules, tan les pròpies del projecte com les pròpies de Liferay

•⊐∪oc

- JDBC (Java Database Connectivity)
- $\mathbb{R}^2$ Tota l'aplicació estarà continguda sota Liferay

## Sistemas Informáticos S.A

#### Què és Liferay?

- Liferay és un portal de gestió de continguts de codi obert escrit en Java.
- Es va crear al 2000 com a solució per organitzacions sense ànim de lucre
- Va sobre la majoria de servidors d'aplicacions i contenidors de servlets, bases de dades, sistemes operacions amb més de 700 combinacions possibles
- Disponibilitat Out-of-the-Box amb més de 60 portlets pre-construits
- Construït sota el sistema de contingut (CMS) i suite col·laborativa

•⊐ ∪oc

**Disponibilitat de multi-idioma** 

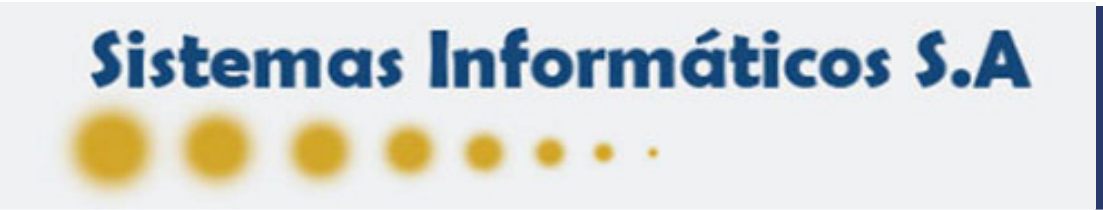

#### Què és un Portlet?

- Són fragments modulars de les interfases d'usuari gestionades i visualitzades dintre d'un portal web com Liferay.
- **Produeixen fragments de codi que s'agreguen en una** pàgina d'una portal
- Similars al servlets
- Generen contingut dinàmic
- No estan associats directament a una URL
- El seu cicle de vida és controlat pel contenidor
- Es poden modificar ràpidament sense haver de modificar tota l'aplicació

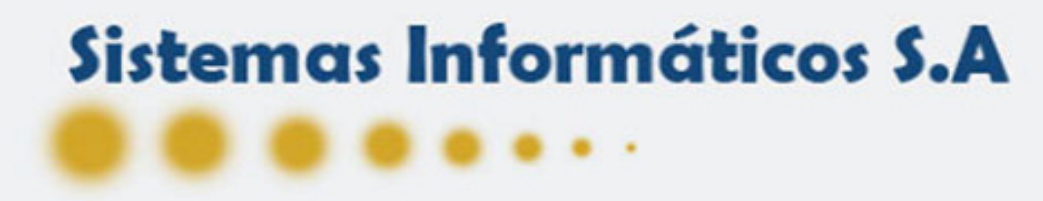

#### Arquitectura

■ El sistema Liferay te l'arquitectura següent

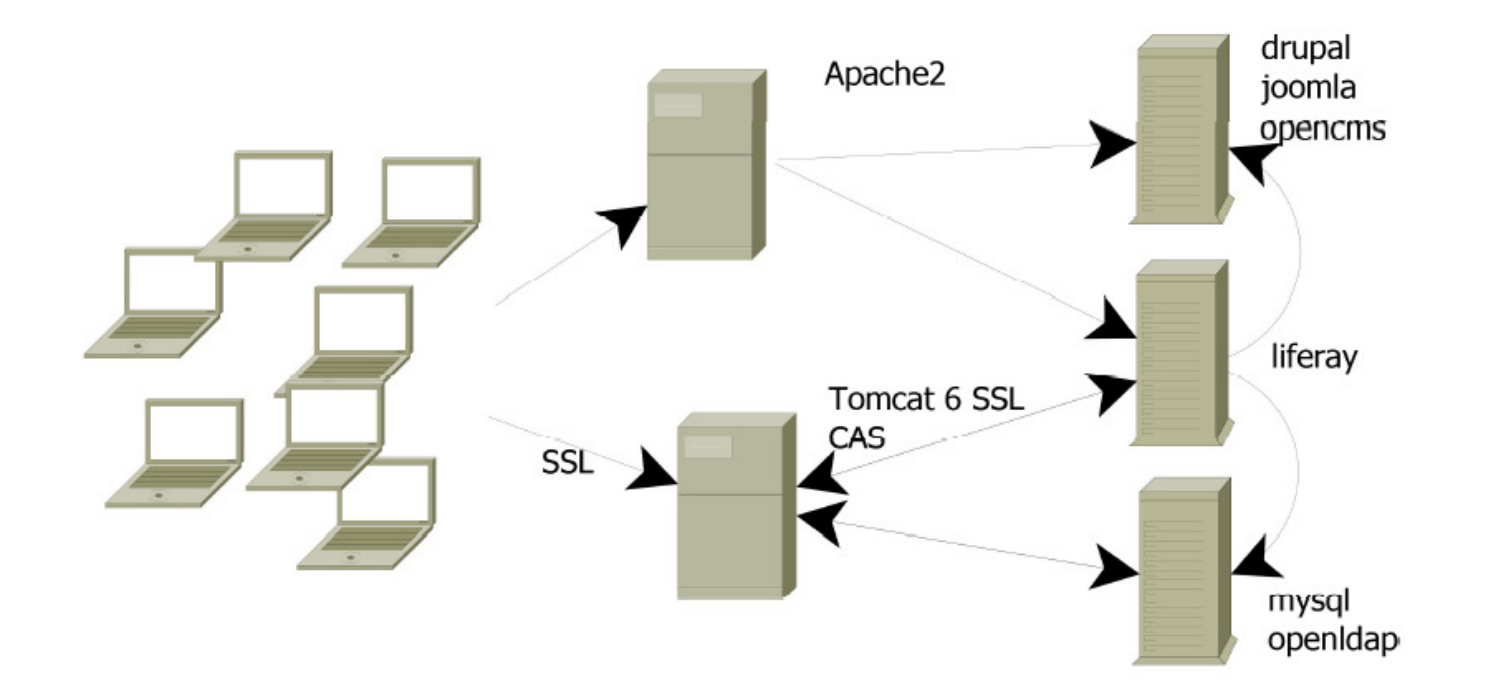

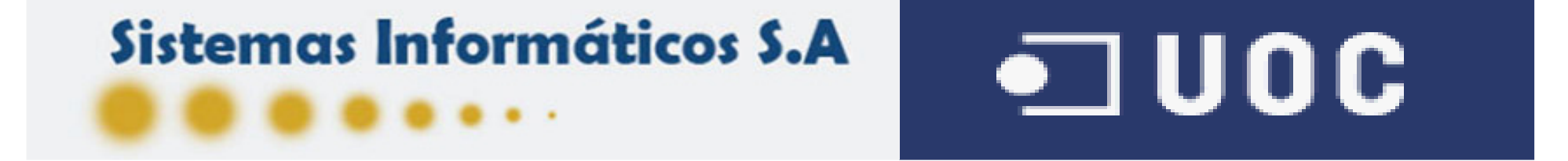

#### Idea del projecte

- La idea del projecte és poder realitzar un mòdul de gestió de sol·licituds de formacions i/o certificacions via web on tots els empleats puguin accedir des de qualsevol punt on es trobin i puguin sol·licitar formacions i controlar la seva evolució de manera automàtica
- La idea del projecte és crear un mòdul de gestió que es pugui acoblar dintre d'un sistema Liferay més gran , considerant una nova intranet que es composarà de diferents mòduls Liferay amb diferents tasques, una d'aquestes serà el mòdul de "Gestió de la Formació"
- La idea del projecte és poder administrar tota la informació, gestionar les sol·licituds i poder realitzar cerques de manera àgil de totes les formacions i certificacions disponibles en el mercat actualment

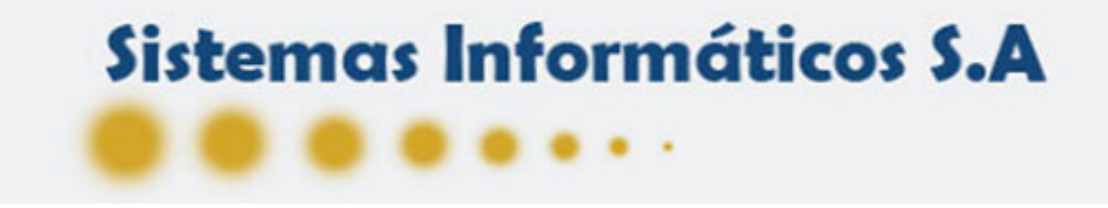

#### Resum Funcional I (Sol·licituds Personals)

- **L'empleat podrà visualitzar les seves peticions** de formació o certificació actives
- **L'empleat podrà visualitzar l'estat en que es** troben cadascuna de les peticions realitzades
- L'empleat podrà accedir al detall de cadascuna, on podrà veure els possibles comentaris sobre la seva sol·licitud que el seu responsable ha realitzat en vers la seva sol·licitud

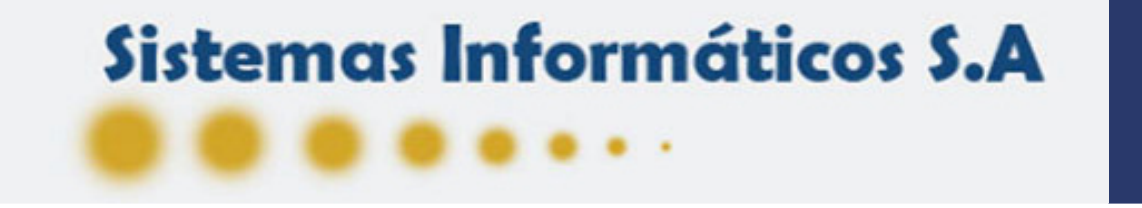

#### Resum funcional II (Cerca Certificacions)

- L'empleat podrà realitzar la cerca de les certificacions disponibles segons els criteris que seleccioni
- L'empleat podrà visualitzar el detall de cadascuna de les certificacions que han sorgit de la seva cerca i consultar totes les dades
- L'empleat podrà sol·licitar la certificació desitjada i començar així el cicle de la formacióper aquesta sol·licitud

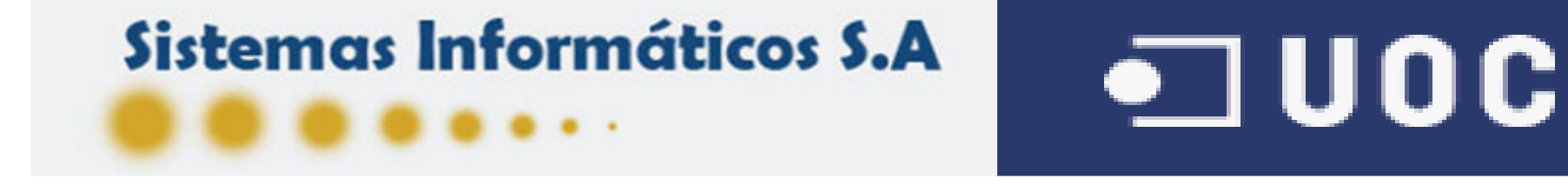

#### Resum funcional III (Cerca Formacions)

- L'empleat podrà realitzar la cerca de les formacions disponibles segons els criteris que seleccioni
- L'empleat podrà visualitzar el detall de cadascuna de les formacions que han sorgit de la seva cerca i consultar totes les dades
- L'empleat podrà sol·licitar la formació desitjada i començar així el cicle de la formació per aquesta sol·licitud

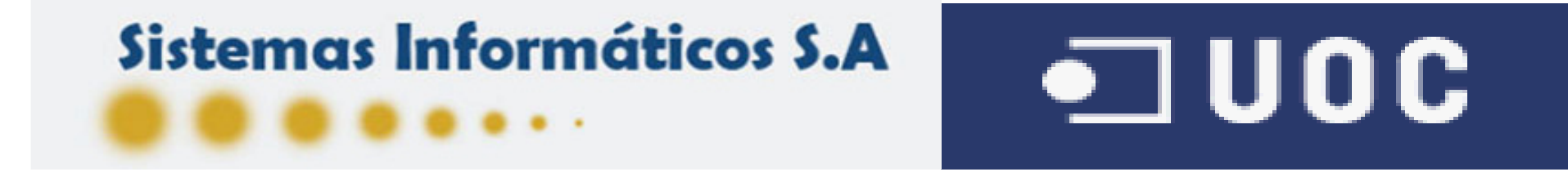

#### Resum funcional IV (Històric)

- $\mathcal{L}(\mathcal{L})$ ■ L'empleat podrà consultar totes les formacions o certificacions que ha realitzat a l'empresa
- L'empleat podrà veure el detall de cadascuna de les sol·licituds que ha realitzat i podrà veure els detalls històrics d'aquestes
- $\mathcal{L}(\mathcal{L})$ ■ Cada sol·licitud finalitzada o eliminada s'inscriu dintre de l'històric

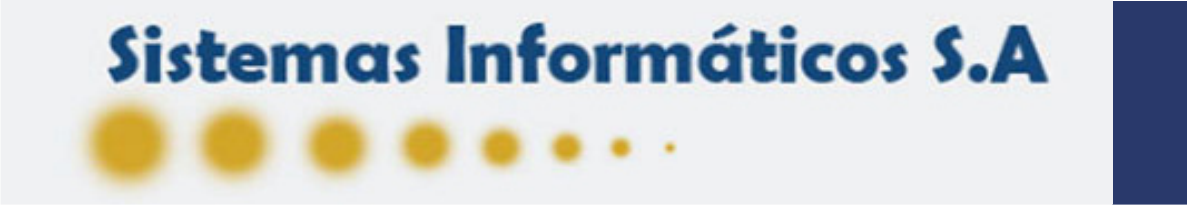

#### Resum funcional V (Administració)

- Dintre del mòdul d'administració es donaran d'alta totes les dades necessàries per poder realitzar les sol·licituds correctament.
- Es realitzen totes les altes i sincronitzacions
- Es realitzen les altes de les dades auxiliar de les formacions i certificacions (centres,tipus de formació, proveïdors,modalitat de formacions, modalitat d'imparticions,tecnologies)
- Es realitzen les altes de les certificacions i formacions
- Es realitza la sincronització entre els registres d'usuaris del sistema propi Liferay amb el sistema propi de "Gestió de la Formació" sincronitzant els empleats en ambdós sistemes

 $\blacksquare$  UOC

 $\mathcal{L}_{\mathcal{A}}$ ■ Únicament accessible per l'administrador

# Sistemas Informáticos S.A

#### Resum funcional VI (Gestió de Sol·licituds)

- Anomenat "Cicle de la Formació"
- Es consideren 4 etapes (Valoració de la Sol·licitud, Etapa de contractació, Etapa de formació en curs, etapa d'avaluació de la sol·licitud)
- Cada etapa conté diferents estats depenent del que el gestor consideri convenient en vers la sol·licitud demandada
- El gestor podrà comunicar a l'empleat comentaris en vers la sol·licitud de manera directa dintre de la mateixa sol·licitud
- Apareixen dintre de les 4 etapes totes les sol·licituds que els empleats han realitzat i des d'aquest apart es gestionaran totes les peticions realitzades de manera automàtica, ràpida,directa i amb l'avantatge que l'empleat podrà veure en tot moment en quin punt es troba la seva sol·licitud o que ha considerat el gestor convenient per la seva sol·licitud

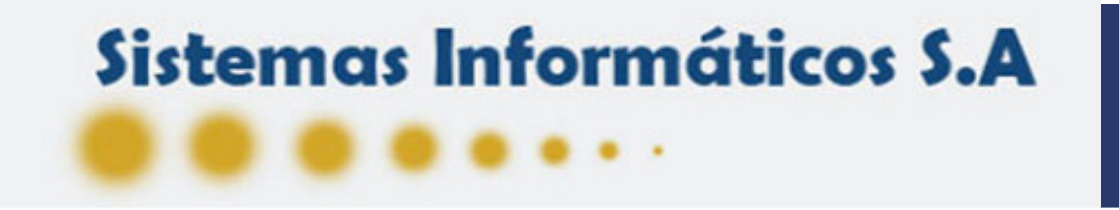

#### Resum funcional VII (Usuaris i rols)

- Aquesta part la gestiona Liferay
- Liferay proporciona tota la infraestructura d'alta i baixa d'usuaris
- **Liferay permet administrar tots els usuaris nous segons** els rols establers
- Liferay gestiona les zones personals de cadascun dels usuaris proporcionant el seu propi espai de dades personals de manera senzilla
- Els administradors podran controlar fàcilment tota la gestió dels usuaris , rols , administració , que poden veure, que no , etc..

•⊡ ∪oc

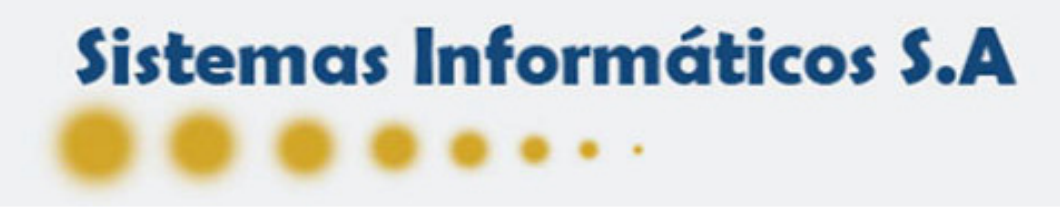

#### Resultats Obtinguts

- Tot i que l'aplicació no estat totalment acabada per falta de temps podem dir que :
- El resultat és una aplicació WEB modular mitjançant portlets que gestiona totes les peticions de formació dels empleats de l'empresa "SISA".
- Una aplicació que és capaç de controlar tota l'administració d'usuaris, permisos, rols i altres configuracions de manera molt ràpida
- El producte aconseguit és capaç de gestionar la formació des de que l'empleat realitza una cerca d'una formació desitiada, la sol·licita, es gestiona per part del gestor responsable i es finalitzar correctament.
- Així doncs podem dir que la aplicació és capaç de realitzat tot el cicle de manera correcta i ja podria ser implementada de manera parcial en la empresa "SISA"

∙ ∪oc

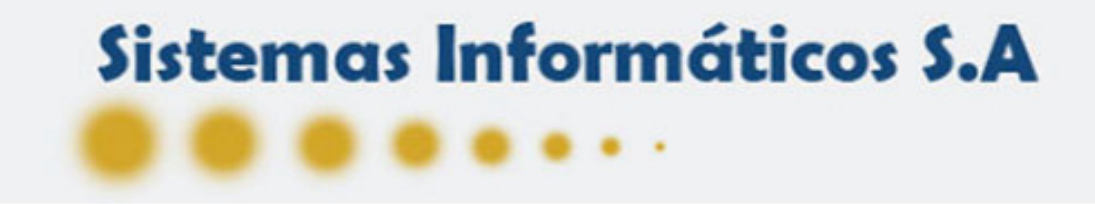

#### **Conclusions**

- Liferay : Una bona eina de gestió de continguts webs ,tot i que, difícil d'utilitzar al principi i programar amb els portlets
- Modularitat i escalabilitat de l'aplicació fa que aquest mòdul es pugui escalar molt més sense problemes. Interessant pel projecte actual
- Una bona experiència fora del PL/SQL habitual que realitzo, que m'ha fet pensar en noves idees per futurs projectes utilitzant tecnologia JAVA.

∙ ∪oc

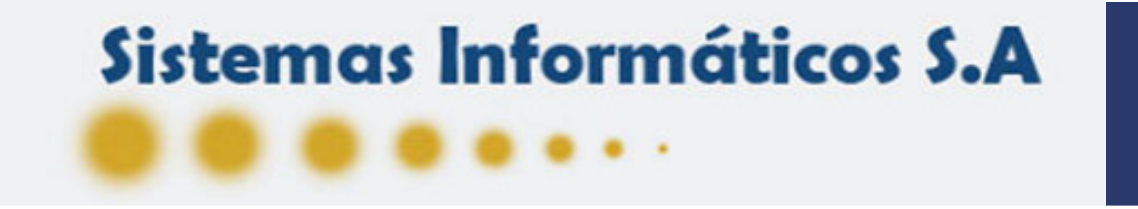

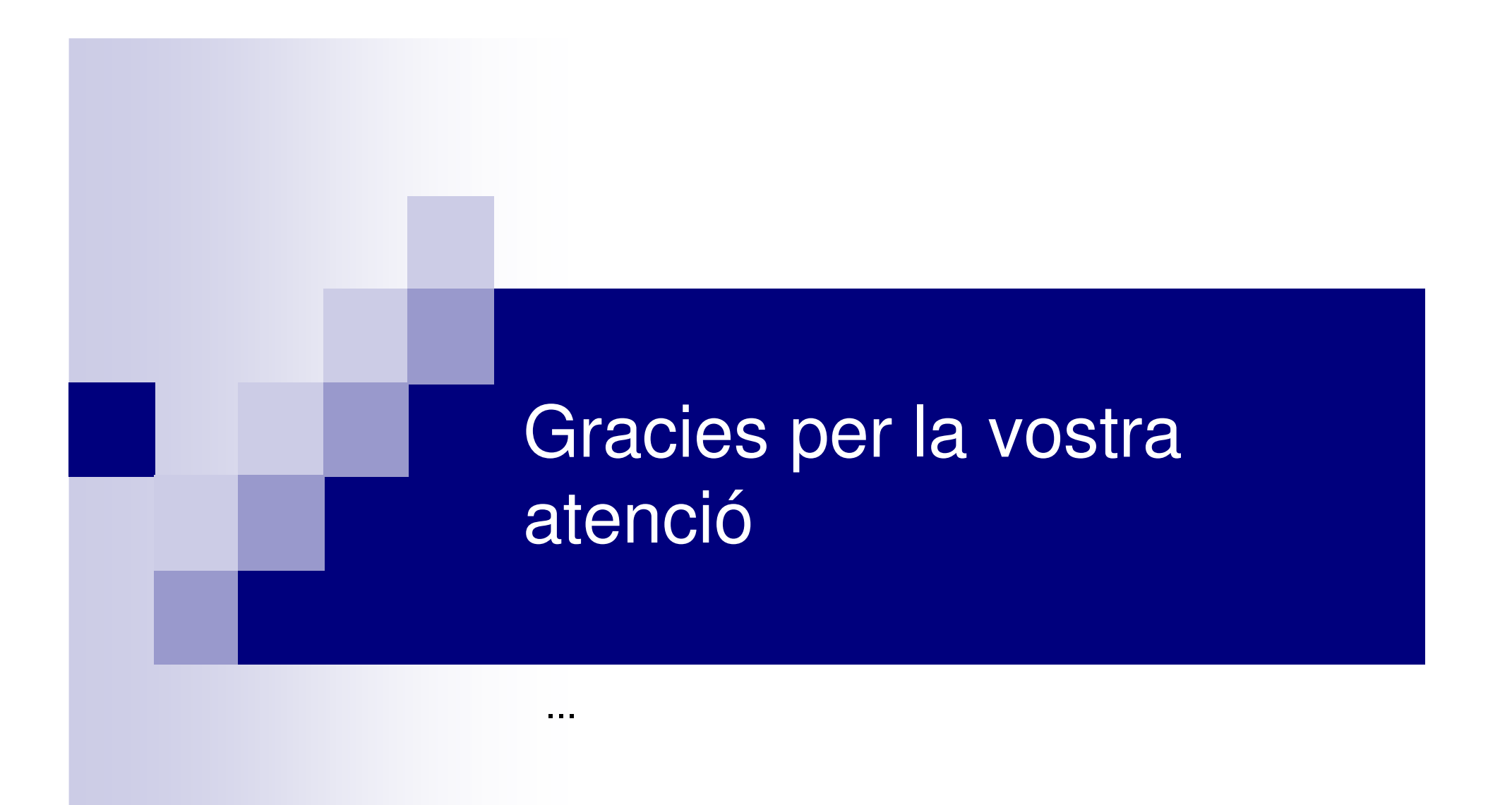

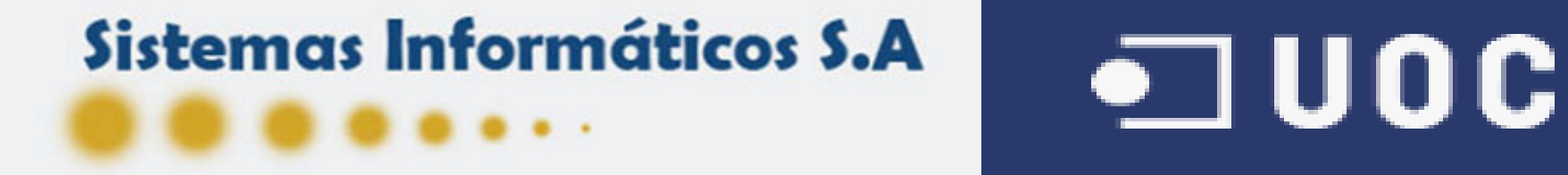